# **Présentation à l'Université Populaire de Caen le 21 mars 2024**

# **Le NOMBRE 142.857 et les NOMBRES PREMIERS LONGS** *de KAPREKAR à … KAPREKAR*

*Voyage immobile à bord de votre calculatrice … ou du désir d'être inutile.*

# **PLAN :**

### **1. POURQUOI le NOMBRE 142.857 est SINGULIER ?**

- Les Nombres de Kaprekar,
- Ce Nombre 142.857 est de Kaprekar,
- 1re particularité,
- 2me particularité.

## **2. Les NOMBRES PREMIERS LONGS et leurs INVERSES**,

- Le Nombre 7,
- Autres nombres premiers longs plus grands,
- Vérification de propriété.
- **3. RELATION entre le Nombre Rationnel 1/109 et la Suite de FIBONACCI**,
	- La Suite d Fibonacci,
	- Découverte de Kaprekar.

**4. Petite RECHERCHE concernant le NOMBRE de chacun des CHIFFRES de ces DÉCIMALES.**

## **1. POURQUOI le NOMBRE 142.857 est SINGULIER ? :**

# **1.1. Les NOMBRES de KAPREKAR : 1.1.1. Qui était Dattatreya Ramachandra KAPREKAR ?**

Ce mathématicien amateur indien (1905 - 1986) a passé sa vie à explorer l'univers des nombres, qu'il considérait comme des êtres doués d'une personnalité, et qui lui étaient si familiers qu'ils étaient devenus de véritables amis, comme le faisait son concitoyen mathématicien RAMANUJAN.

Dattatreya Ramachandra KAPREKAR, naît le 17 juin 1905, dans la ville de Dahanu, à une centaine de kilomètres de Bombay.

KAPREKAR est très tôt fasciné par les nombres, leurs propriétés et particularités. Tout au long de sa scolarité, il cultive et développe cette sorte de « flair» pour repérer certaines relations entre les nombres. Il passera ainsi des milliers d'heures, à une époque où ni calculatrices, ni ordinateurs n'existaient, à effectuer des calculs pour tester certaines propriétés numériques qu'il pressentait. Dans ces visions le mathématicien rejoint le poète Victor HUGO qui dévoile la vérité cachée.

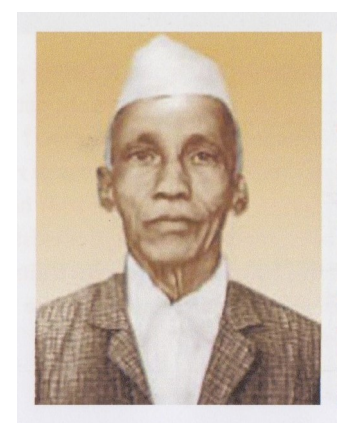

Page 1 / 12

#### **Une vie de recherches**

KAPREKAR poursuit ses études jusqu'au diplôme de *Bachelor of Sciences*. Après sa sortie de l'Université, il enseigne le sanscrit, les sciences et les mathématiques dans une école zoroastrienne de la ville de Devlali, puis les mathématiques dans un lycée de la même ville.

Parallèlement à sa carrière d'enseignant, KAPREKAR a toujours poursuivi des recherches sur les nombres.

Strictement végétarien, et menant une vie presque ascétique, cette passion intellectuelle est la seule fantaisie qui illumine sa vie. Il devient membre de *l'Indian Mathematic Society*, et se fait un devoir, lors des congrès annuels de cette société, de présenter ses trouvailles. Il commence également à publier régulièrement des articles sur « ses amis les nombres », dans des revues populaires ou destinées à un public étudiant.

Les mathématiques qu'invente KAPREKAR, si elles sont généralement d'un niveau facile, seront toujours originales. C'est pourquoi les revues et ouvrages de récréations mathématiques lui ouvriront largement leurs colonnes. Pendant plusieurs dizaines d'années, ses contributions seront régulièrement publiées dans les revues américaines *Scripta Mathematica, American Mathematical Monthly* et *Journal of Recreational Mathematics*.

Petite digression à la Beauté des Nombres : KAPREKAR s'intéressait également à l'astronomie. Il disait se souvenir d'avoir vu la comète de Halley en 1910, et il s'éteignit en 1986, année de son retour : c'est donc une des quelques personnes qui aurait pu voir deux fois la comète de Halley.

Le prochain passage est fixé au 28 juillet 2061. Et les passages avant 1910 :

– 1835 : mention en Chine (Shangaï HSUAN). Par ailleurs, Mark TWAIN naît deux semaines après le passage de la comète, et mourra un jour après le passage suivant. En 1909, il avait écrit dans son autobiographie :

*« Je vins au monde avec la comète de Halley en 1835. Elle reviendra l'année prochaine, et je m'attends à partir avec elle. Le Tout-puissant a dit "Voyez donc ces deux monstres inexplicables ; ils sont venus ensemble, ils doivent repartir ensemble »,*

- 1759 : Charles MESSIER (1730-1817), astronome français l'aperçoit le 21 janvier 1759,
- 1682 : mentionnée par Edmond HALLEY (1656-1742) dans son livre *Synopsis de l'astronomie des comètes* (1705). Il prouve qu'il s'agit de la comète passée en 1531, 1607 et 1682 et prédit son passage prochain en 1759,
- 1607 : passage mentionné par KEPLER (1571-1630),
- ... : beaucoup d'observations par des chinois ont été écrites et archivées,
- 1066 : mention en Chine, Corée et Japon et ... sur la tapisserie de Bayeux
- un passage en 12 av. J.C. est observée en Chine. Es-ce l'étoile des rois mages ?
- un passage en 164 av. J.C. est observée en Chine et sur tablette Babylonienne.

#### **Détail de la tapisserie de Bayeux** :

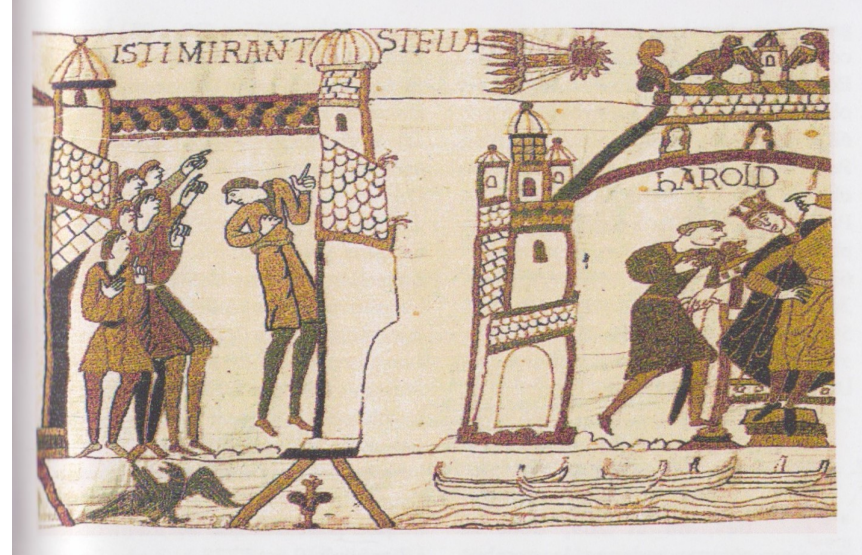

Kaprekar est une des rares personnes qui aurait pu voir deux fois la comète de **Halley**, laquelle réapparaît tous les 76 ans. Ici on voit la comète de 1066. date de l'invasion normande qu'elle aurait annoncée. sur la tapisserie de la reine Mathilde

Page 2 / 12

*Bibliographie : Ce contenu est extrait d'un dossier « KAPREKAR ou la passion des nombres » page 88 à 92 du livre « Les Nombres, Secrets d'hier et d'aujourd'hui » Tangente Hors Série N° 33 ; Éditions Pôle Réédition 2019. Les informations sur la comète de Halley sont extraites de Wikipédia.*

#### **1.1.2. Définition des nombres de KAPREKAR ?**

Le mathématicien indien **Dattatreya Ramachandra KAPREKAR** définit en 1980, donc assez récemment, un nombre qui porte son nom :

Ce **nombre** est un **nombre** qui, lorsqu'il est élevé au carré, peut être séparé en une partie gauche et une partie droite *(partie droite non nulle),* telles que la somme de ces deux parties donne le **nombre initial**.

Exemples : 703 est un **nombre de Kaprekar,** car 703² = 494 209 et que 494 + 209 = 703,

4879 l'est aussi, car  $4879^2 = 23804641$ , et  $238 + 04641 = 4879$ .

#### **Le début de la liste des nombres de Kaprekar** est :

1, 9, 45, 55, 99, 297, 703, 999, 2223, 2728, 4879, 4950, 5050, 5292, 7272, 7777, … **1 111 111 111, ...**

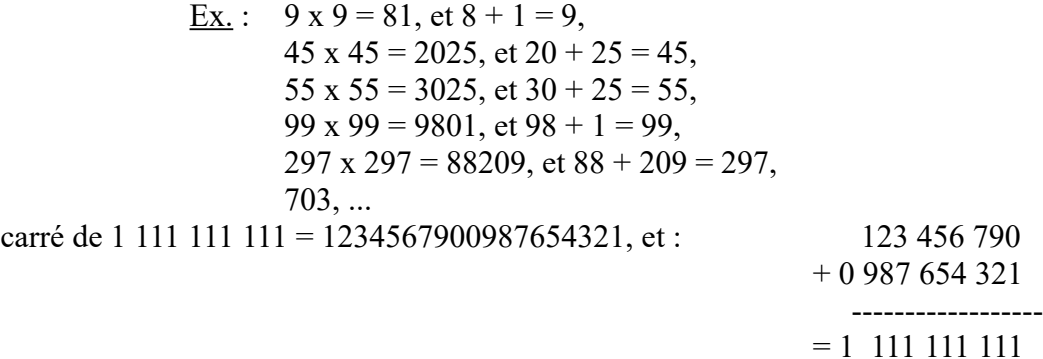

A noter, tous les nombres de la forme  $10^{n} - 1 : 9, 99, 999, ...$  sont de KAPREKAR.

Nous pouvons aussi remarquer :

- Les sommes des nombres de Kaprekar : 1 + 9 = 10, 45 + 55 = 100, 297 + 703 = 1000, 4950 +  $5050 = 10000, \ldots$  ces sommes sont des puissances de 10.

- 297 est aussi un Kaprekar dit **triple** car :

 $297^3$  = 26.198.073, et 26 + 198 + 073 = 297,

- 1.111.111.111 est le plus petit nombre de Kaprekar de 10 chiffres. Et nous pouvons aussi

remarquer que :

**1.111.111.111**  $= 10^9 + 10^8 + 10^7 + 10^6 + ... + 10^0$  $=(10^{10}-1)/9$ , car  $(10^{10}-1) = 9.999.999.999$ 

*Bibliographie : Ce contenu est inspiré des pages 90 et 91 du livre : « Les nombres » Tangente Hors-série n° 33 Éditions Pole Paris 2019 ISBN : 978 284 884 2226. Ce livre est disponible à la bibliothèque Alexis de Tocqueville de Caen.*

**1.2. Ce NOMBRE 142.857 est aussi un nombre de KAPREKAR :** Vérification : le carré de **142.857** : 142.857<sup>2</sup>= *20.408.122.449,* et si vous faites la somme de 20.408 et 122.449 : 20.408 + 122.449 = *142.857. Nous retrouvons bien le nombre d'origine.*

**1.3. De PLUS :** je vous propose maintenant de **multiplier** ce nombre **142.857** par **1, 2, 3, … 6**, et de comparer le résultat **R** avec la suite des chiffres **142 857 142 857 :**

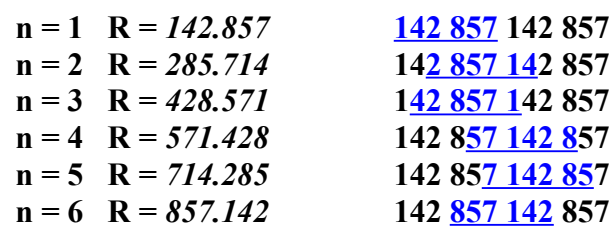

toujours 27.

**1.** Que remarquez-vous ? **:** *On obtient toujours la même suite de chiffres ; seul change le point de départ. Suite de chiffres : 142 857 142 857.*

**2.** Que remarquez-vous d'autre ? **:** *142 + 857 = 999 pour le 1er et idem pour les 5 autres.*

Faire les additions des chiffres obtenus par lignes et par colonnes. Nous obtenons

Avez-vous une idée de la provenance de ce nombre ? Si non, le multiplier par 7. *On obtient 999.999, quasiment 1 million.*

Et donc, : **1/7** = 0,**142 857 142 857… «7» un nombre symbole.**

*Cette curiosité est particulière du nombre 7. Le résultat de la multiplication par 7 devait vous mettre sur la voie d'une explication. En effet pour un physicien, le résultat est «de l'ordre» de un million ; et donc, 1.000.000 / 142.857 est environ 7.*

*Vous pouvez vérifier que : 1.000.000 / 7 = 142 857,142 857 142 857…*

et donc : 
$$
1/7 = 0,142857142857...
$$

*Une méthode de recherche applicable pour tout nombre rationnel :*

*Si nous considérons N = 0,142 857 142 857…, et que nous voulons rechercher le quotient de nombres entiers égal à N. Nous établirons que :*

*1.000.000 N = 142 857,142 857 142 857…*

*1.000.000 N – N = 142 857,142 857 142 857… - 0,142 857 142 857…*

*donc : 999 999 N = 142857, et : N = 142 857 / 999 999 = au quotient 1/7.*

**1.4. Et ENFIN :** je propose maintenant à chacun(e) de **choisir un nombre entier aussi grand que vous voulez**. Puis de **le multiplier** par **142857**. Nous découpons ensuite le résultat en séries de 6 chiffres à partir de la droite, puis nous additionnerons ces nouveaux nombres ainsi constitués. Nous allons examiner les résultats de cette addition :

 $\odot$  Si le nombre que vous avez choisi est divisible par 7 votre résultat est constitué uniquement des chiffres 9.

 $\odot$  Si le nombre que vous avez choisi n'est pas divisible par 7 votre résultat est l'un des nombres précédents constitués des chiffres 142857 et dans cet ordre. Au cas où le résultat de l'addition a plus de 6 chiffres, vous pouvez être obligé de faire une 2me découpe de 6 chiffres et une nouvelle addition pour obtenir les résultats ci-dessus. Pour illustrer ce cas d'une 2me découpe **voici un exemple** :

Nombre choisi : **45 013 648**,  $\rightarrow$  **4**5 013 648 x 142 857 = 6 430 514 712 336

Découpes par tranches de 6 chiffres et additions :

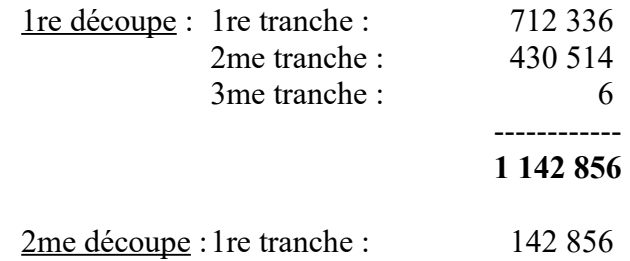

2me tranche : 1

------------  **142 857**

Ces particularités sont dues au fait que ce nombre 142857 est construit avec les décimales de la période du nombre rationnel 1/7.

En effet nous avons vu ci-dessus que : **1 / 7 = 0,142 857 142 857…** donc une **période de 6 décimales.** Nous remarquons que cette période est de **6** décimales alors que le dénominateur est **7**. **Il est dit que le nombre 7 est un NOMBRE PREMIER LONG.**

Nous pouvons généraliser en disant que si n = 7 , **1/n** est un nombre **rationnel** avec une infinités de décimales mais dont la **période est de (n-1)**.

# **2. Les NOMBRES PREMIERS LONGS et leurs INVERSES :**

## **2.1. Le NOMBRE 7 :**

Pour les nombres entiers **n** jusqu'à 7, nous obtenons les rationnels **1/n** :

 $-1/1 = 1$  cela donne un nombre entier,

 $\frac{1}{2} = 0.5$  cela donne un rationnel avec une seule décimale,

 $-1/3 = 0.333333$  ou = 0.3...  $\rightarrow$  rationnel avec une infinité de décimales, mais de période 1,

 $\frac{1}{4} = 0.25$  cela donne un rationnel avec deux décimales,

- $-1/5 = 0.2$  cela donne un rationnel avec une seule décimale,
- $-1/6 = 0.166666$  ou = 0.16...  $\rightarrow$  rationnel avec une infinité de décimales, mais de période 1,

- 1/**7** = **0,142 857 142 857 142 857 …** cela donne un rationnel avec une infinité de décimales et de **période 6.** Ce nombre **7** est donc un nombre **n**, tel que **1/n** est un nombre rationnel avec une infinité de décimales et de **période n-1**. Ce nombre est appelé **un nombre premier long**. Nous pouvons aussi constater que (*n* **– 1) est la longueur maximale de la période** possible. Et juste ci-dessus, nous venons de voir que :

Le nombre **7** est bien le plus **petit nombre premier long**.

Un **nombre rationnel** est un nombre qui peut s'exprimer comme le **quotient** de **deux entiers**. Un nombre entier est aussi un nombre rationnel : il peut s'exprimer par une fraction de la forme a/b.

Chaque nombre rationnel peut s'écrire d'une infinité de manières différentes, comme  $1/2 = 2/4 =$ 3/6 = 2807/5614 , etc. Il existe une forme privilégiée d'écriture que l'on appelle **fraction irréductible**.

Le **développement décimal** d'un nombre rationnel est toujours **périodique** au bout d'une certaine décimale.

Dans notre cas, la **fraction irréductible** est **1/7**. Le **développement décimal** est **0,142 857 142 857…** Les points ... signifient que la période 142 857 est une séquence finie de chiffres se répétant continuellement. Cette séquence est appelée : « période du développement décimal illimité ».

## **Mais existe-t-il d'autres nombres n, tels que 1/n soient des rationnels de période (n-1) décimales ?**

## **2.2. AUTRES NOMBRES PREMIERS LONGS plus grands que 7 :**

Pour les nombres entiers **n** supérieurs à7, nous obtenons :

 $-1/8 = 0,125$  cela donne un rationnel avec trois décimales,

 $-1/9 = 0,11111$  ou = 0,1...  $\rightarrow$  rationnel avec une infinité de décimales, mais de période 1,

- $-1/10 = 0.1$  cela donne un rationnel avec une décimale,
- $-1/11 = 0.090909 = 0.09... \rightarrow$  rationnel avec une infinité de décimales, mais de période 2,

et ainsi de suite ... Si vous considérez les **nombres entiers non premiers** nous pouvons voir qu'ils ne seront pas de bons candidats. Exemple **n = 12** :

 $-1/12 = 0.08333333$  ou = 0.083...  $\rightarrow$  rationnel avec une infinité de décimales, mais de période 1,

et si nous continuons ainsi avec les nombres premiers suivants :

Pour faire ces recherches vous pouvez poser votre division et la faire à la main comme nous avons appris à l'école primaire. Cependant, cela peut être très fastidieux. Utiliser la calculatrice nous limite aussi à environ 15 décimales. Et donc, si vous n'avez pas d'autre solutions, je vous propose d'utiliser un document tableur.

Ainsi, ci-dessous j'ai réalisé les divisions de 1 par 7, 13, 17 et 19. Nous obtenons ainsi les nombres rationnels correspondants et dont nous pouvons constater la période des décimales :

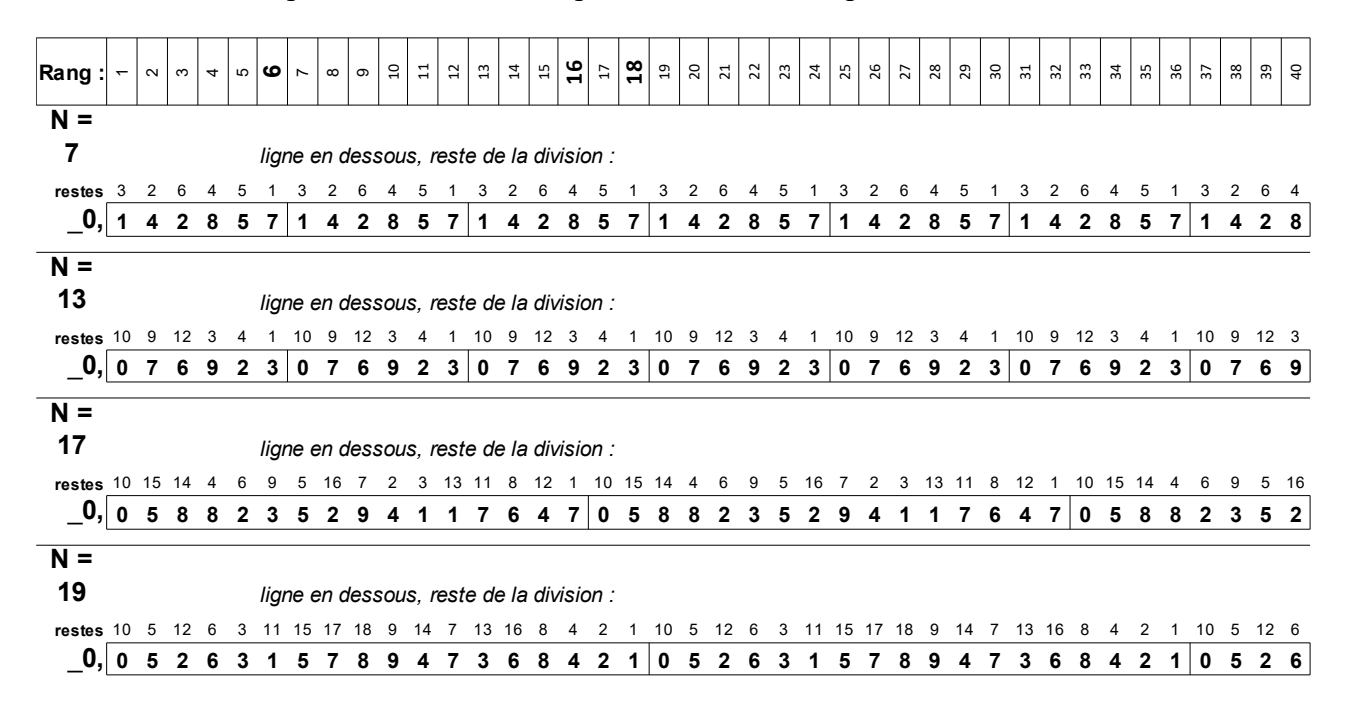

Nous obtenons ainsi :

- $-1/13 = 0.076923076923... \rightarrow$  rationnel avec une infinité de décimales, mais de période 6,
- $-1/17 = 0.0588235294117647... \rightarrow$  rationnel avec une infinité de décimales, mais de période 16, Période de 16 décimales (17-1), donc **17** est un **nombre premier long**,
- $-1/19 = 0.052631578947368421... \rightarrow$  rationnel avec une infinité de décimales, mais de période 18, Période de 18 décimales (19-1), donc **19** est un **nombre premier long**.

Bilan provisoire :

Pour 1/7, nous retrouvons bien les décimales 142857 ; période de 6 décimales. 6 = 7-1 donc (n-1). Le nombre **7** est donc bien un **nombre premier long**, le plus petit,

**Pour 1/13**, nous avons aussi une période de 6 décimales : 076923. Mais comme n = 13, nous attendions une période de 13-1 = 12. Donc, l'entier 13 n'est pas l'inverse d'un nombre rationnel à période maximum de décimales donc **n'est pas un nombre premier long**,

**Pour 1/17**, nous obtenons une période de 16 décimales (17-1) :

Le nombre **17** est donc bien un **nombre premier long**, **0 5 8 8 2 3 5 2 9 4 1 1 7 6 4 7**

**Pour 1/19**, nous obtenons une période de 18 décimales (19-1) : Le nombre **19** est donc bien un **nombre premier long**. **0 5 2 6 3 1 5 7 8 9 4 7 3 6 8 4 2 1**

La **liste des nombres premiers longs** que l'on recherche **devient** : 7, 17, 19 ...

*… Et combien en trouverons-nous jusqu'à 100 ?* 

J'ai entrepris quelques calculs et établi une liste jusqu'au deuxième nombre supérieur à 100 :

**7**, **17**, **19**, **23**, **47**, **59**, **61**, **97**, **109**, **113**, ...

Vous trouverez en fichier joint le récapitulatif de tous ces nombres jusqu'à 113 avec leurs inverses sur un tableau : *fichier « Premiers nombres premiers longs.pdf ».*

**2.3. VÉRIFICATION des propriétés des NOMBRES constitués des DÉCIMALES de 1/17 et 1/19 :**

Sur les tableaux ci-dessous, vous avez les calculs des nombres formés avec les décimales de 1/17 et de 1/19 multipliés par 1, 2, 3 … 16 ou 18. Nous retrouvons bien dans les résultats toujours la même suite de chiffres, excepté le dernier ou nous obtenons une nombre constitué de 9 comme pour 1/7.

**Nous vérifions ainsi que ce qui nous semblait étonnant pour les multiplications du nombre construit avec les décimales de 1/7 est aussi vrai pour le nombre construit avec les décimales de 1/17**. Et ainsi, je pense, pour tous les autres nombres rationnels (1/n) à périodes de (n-1) décimales.

#### **Pour 1/17 :**

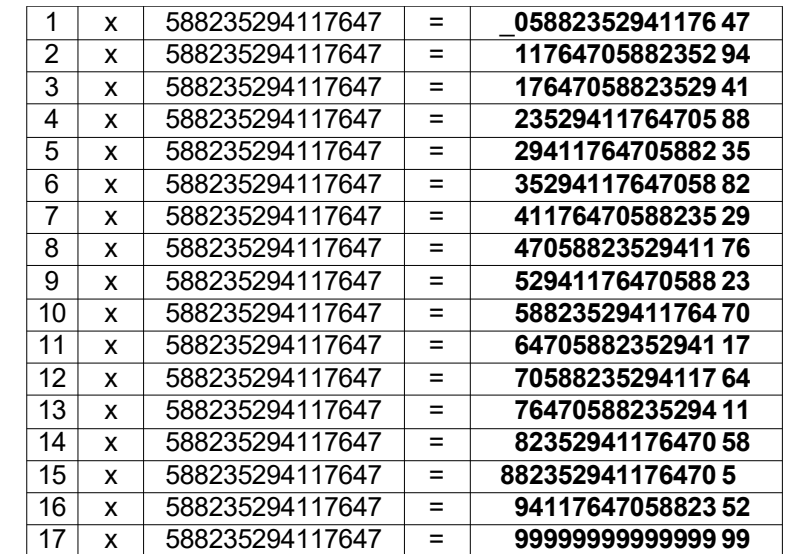

#### **Pour 1/19 :**

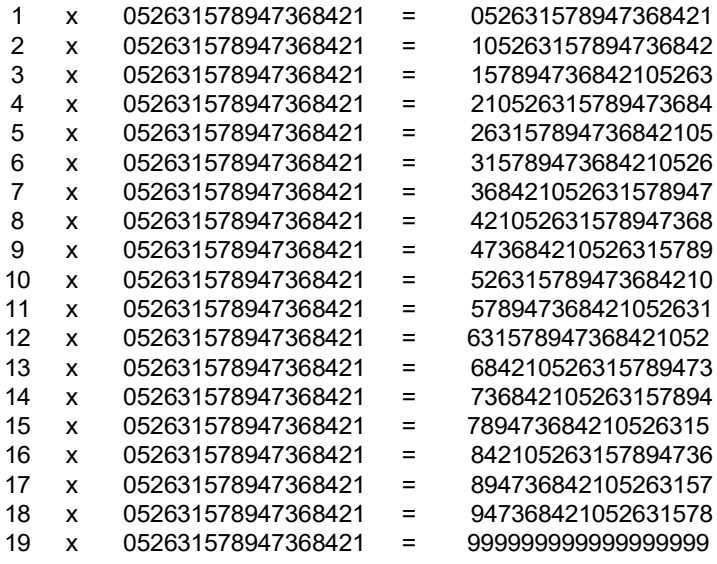

#### **Une curiosité de plus pour le nombre constitué des décimales de 1/19 :**

Dans un livre *(références ci-dessous)*, j'ai trouvé que ce nombre était appelé **M**, le **nombre monstre**. Et pour multiplier **M** par **n** *(n de 2 à 9)*, on fait une coupure juste après le chiffre **n** du nombre **M** *(s'il y a deux chiffres n dans dans M, il faut choisir celui qui est suivi du plus petit chiffre)*. Puis on fait passer à droite du nombre le groupe de chiffres qui est à gauche de la coupure ; en positionnant bien un « 0 » devant le 5 du début.

#### Ex : 05263157894736**8** !421 x **8** = 421052631578947368

*Bibliographie : Ce contenu « Nombre monstre » est extrait de la page 195 du livre « Nouveaux JEUX de l'esprit et divertissements mathématiques » de Jean-Pierre ALEM ; Éditions Seuil 1981.*

#### **2.4. Une AUTRE MANIÈRE de RECHERCHER les nombres premiers LONGS :**

Pour obtenir les nombres rationnels à période maximum de décimales il faut plus généralement :

- que le nombre **p** soit premier,

- et que 10 soit un générateur dans Z/pZ ; c'est à dire que les puissances successives de 10 décrivent (**p**-1) nombres différents modulo **p**.

Pratiquement, nous choisissons un nombre premier **p**, et pour  $n = 1$  à  $n = p-1$  on cherche les restes de la division **10<sup>n</sup> / p**. Si tous ces restes sont différents, alors ce nombre **p** est tel que **1/p** a les propriétés que l'on souhaite : nombre rationnel à période maximum de décimales ou **p** un **nombre premier long.**

Exemple avec  $p = 7$ :

 $n = 1$ , le reste de  $10^{1/7} = 3$  $n = 2$ , le reste de  $10^{2}/7 = 2$  $n = 3$ , le reste de  $10^{3}/7 = 6$  $n = 4$ , le reste de  $10^{4}/7 = 4$  $n = 5$ , le reste de  $10^{5/7} = 5$  $n = p-1=6$ , le reste de  $10^{6}/7 = 1$ 

Tous ces restes sont différents, donc **1/7** est un **nombre rationnel à période maximum de décimales**.

De plus, nous observons que ces restes varient de 1 à 6 sur les 6 occurrences, mais bien sûr dans un ordre quelconque. Ceci semble vrai pour les restes de tous les rationnels à période maximum de décimales. Je n'ai vérifié que pour les divisions de 1 par 7, 17 et 19.

Et aussi, quelque soit ces divisions entières qui nous amènent à un rationnel à période maximum de décimales, c'est quand le reste est de 1 que le quotient qui suit est la décimale de début de période.

Exemple avec  $p = 13$ :  $n = 1$ , le reste de  $10^{1/13} = 10$ 

 $n = 2$ , le reste de  $10^{2}/13 = 9$  $n = 3$ , le reste de  $10^{3}/13 = 12$  $n = 4$ , le reste de  $10^{4}/13 = 3$  $n = 5$ , le reste de  $10^{5}/13 = 4$  $n = 6$ , le reste de  $10^{6}/13 = 1$  $n = 7$ , le reste de  $10^{7}/13 = 10$  $n = 8$ , le reste de  $10^{8}/13 = 9$  $n = 9$ , le reste de  $10^9/13 = 12$  $n = 10$ , le reste de  $10^{10}/13 = 3$  $n = 11$ , le reste de  $10^{11}/13 = 4$  $n = p-1 = 12$ , le reste de  $10^{12}/7 = 1$ 

*Tous ces restes ne sont pas différents, nous retombons rapidement sur les mêmes valeurs, donc 1/13 n'est pas un nombre rationnel à période maximum de décimales. Nous pouvons dire aussi qu'à chaque fois que le reste est de 1 nous reprenons une nouvelle période. Mais ici cette période est plus courte que p-1 ; ici elle est de 6 au lieu de 12 attendue.*

Pour réaliser cette méthode il existe un calculateur, gratuit et téléchargeable, développé par l'Université de Grenoble dont voici le lien :

[http://www-fourier.univ-grenoble-alpes.fr/~parisse/giac\\_fr.html](http://www-fourier.univ-grenoble-alpes.fr/~parisse/giac_fr.html)

http://www-fourier.univ-grenoble-alpes.fr/~parisse/install\_tr#xcaswin

Et, en utilisant l'outil-tableur *« Division de 1 sur p - 109 avec rang.ods »*, vous pourrez aussi voir tous les restes calculés et figurant sur la ligne juste au-dessus des décimales du nombre 1/p.

# **3. RELATION entre le Nombre Rationnel 1/109 et la Suite de FIBONACCI** :

### **3.1. La SUITE de FIBONACCI :**

Un peu d'histoire : L'inventeur de cette suite est **Léonard de Pise (Italie) (1175 − v.1250)**, aussi connu sous le nom de Léonardo Fibonacci. Ce mathématicien se surnommait parfois «Léonardo Bogollo» (*bigollo* signifiant *voyageur* en Italien). Il commence son éducation à Béjaïa (Bougie) en Algérie où son père était représentant des marchands de la république de Pise. Léonardo y étudie notamment les travaux algébriques d'Al-Khwarizmi, puis voyage en Égypte, Syrie, Sicile, Provence pour le compte de son père, et rencontre divers mathématiciens ; c'est ainsi qu'il rapporta à Pise en 1198 les chiffres arabes et la notation algébrique et écrit et traduit des livres influents de mathématiques.

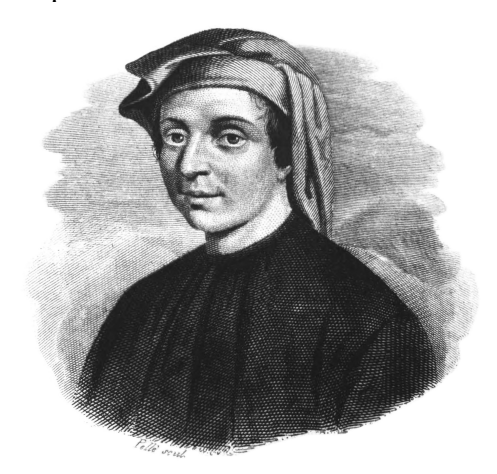

**La SUITE de Fibonacci** est une suite dont le premier terme est 1, le deuxième 1. Puis, chacun des termes suivants est la somme des deux précédents. Ce qui donne :

**1, 1**, **2** (1+1), **3** (1+2), **5** (2+3), **8** (3+5), **13** (5+8), ...

 $\rightarrow$  Nous obtenons ainsi : 1, 1, 2, 3, 5, 8, 13, 21, 34, 55, 89, 144, 233, …

## **3.2. Découverte de KAPREKAR : COMPARAISON des DÉCIMALES de 1/109 et des termes de la SUITE de FIBONACCI :**

Écrire les termes successifs de la suite de Fibonacci en partant de la droite avec un décalage à gauche et de haut en bas *(voir figure ci-dessous)*. Puis faire la somme des colonnes en prenant en compte bien sûr les retenues. Le résultat que **vous obtenez** est **une suite de chiffres qui correspond exactement aux décimales de 1/109**. Vous pouvez vérifier ci-dessous pour les 22 dernières décimales ; et par vous même si vous voulez faire pour l'ensemble des 108 décimales.

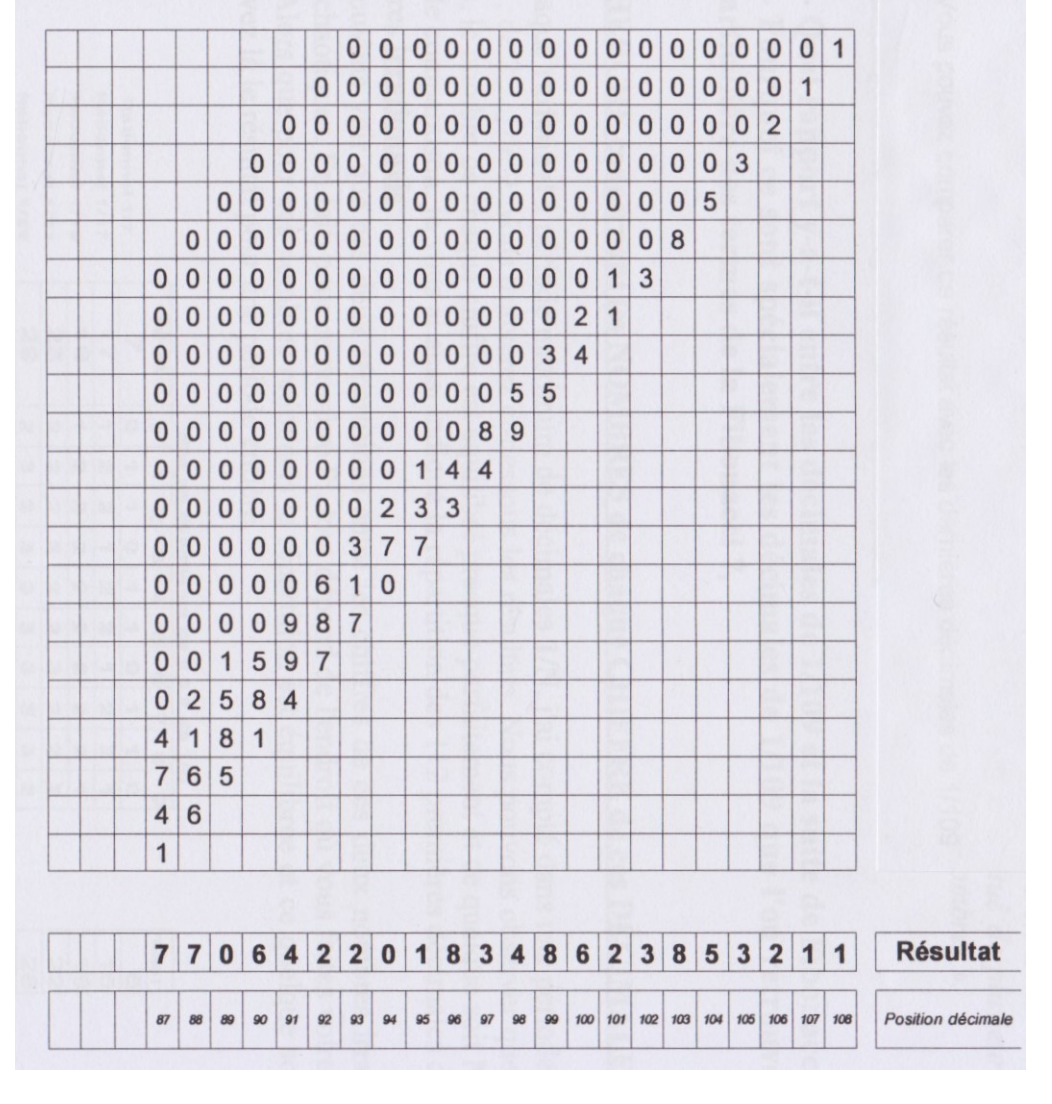

Résultats ci-dessous de la division de 1/109 *(les dernières des 108 décimales)* :

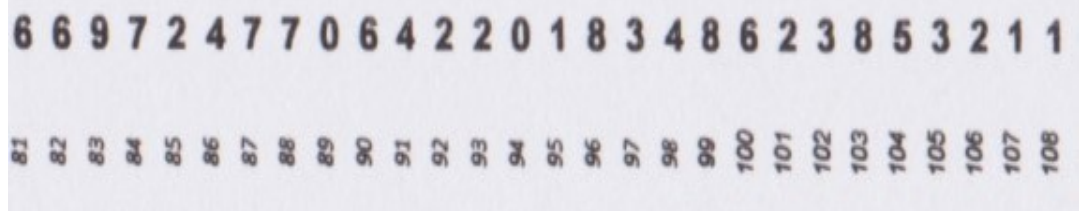

Et, en utilisant l'outil-tableur *« Les décimales de 1 sur 109 par Fibo 1, 1,.ods»*, vous pourrez **calculer les décimales** de 1/109 **avec les termes de** la Suite de **Fibonacci** en commençant par les termes 1, 1, ...

## **3.3. ANALYSE de cette DÉCOUVERTE de KAPREKAR :**

*Voici un extrait page 92 du livre cité ci-dessous :*

#### *«* **L'extraordinaire nombre 109 et la suite de Fibonacci :**

Kaprekar a découvert une propriété extraordinaire du nombre 109. L'inverse de ce nombre premier s'écrit comme une suite décimale illimitée possédant une période de 108 chiffres et on déduit cette période de la suite de Fibonacci en écrivant les termes successifs de la suite et en les sommant après décalage.

# Moyennant un peu de patience, on obtient ainsi la **période de 1/109** :

# *0091743119266055045 ... 22018348623853211.*

**Comment Kaprekar travaillait-il ? D'où lui venaient ses intuitions ? Le mystère est et restera entier : tout comme il est bien difficile de s'élever en tirant sur les lacets de ses chaussures, il semblerait que le cerveau humain ne puisse expliquer les extraordinaires capacités qui lui sont propres.**

*M. C. » M. C. signifie certainement Michel CRITON président de la Fédération Française des Jeux Mathématiques.*

*Bibliographie : Contenu largement inspiré de la page 92 du livre « Les Nombres, Secrets d'hier et d'aujourd'hui » Tangente Hors Série N° 33 ; Éditions Pôle Réédition 2019. Ce livre est constitué de plusieurs dossiers et articles ; et celui qui nous concerne ici s'intitule « KAPREKAR ou la passion des nombres ».*

# **Est il possible de répondre à ces questions ?**

# **- Quel rapport y-a-t-il entre les décimales de 1/109 et la suite de Fibonacci ?**

**- Pourquoi ce sont spécialement les décimales de 1/109 que l'on retrouve dans cette sommation particulière des termes de la Fibonacci ?**,

# **4. Petite RECHERCHE concernant le NOMBRE de chacun des CHIFFRES de ces DÉCIMALES :**

Pour chaque **rationnel** à période maximum de décimales **1/N**, j'ai compté dans une période combien il y avait de 0, de 1, de 2 …, de 9. Vous trouverez ci-dessous les résultats. Nous pouvons observer que pour chacun de ces nombres, le nombre de chaque chiffre est équilibré presque parfaitement et ce quelque soit **N**.

A titre de comparaison, je vous ai aussi indiqué la répartition des 112 premières décimales de racine de 2 et de Pi ; nombres **irrationnels**.

Nous pouvons voir que ces deux répartitions entre les chiffres de ces deux nombres irrationnels sont beaucoup plus chaotiques. En fait, pour ce nombre Pi, tout dépend de l'endroit où vous faites votre prélèvement de décimales. Alors que pour ces nombres rationnels la répartition est équilibrée et ce quelque soit la position puisque vous avez là le résultat pour une période entière.

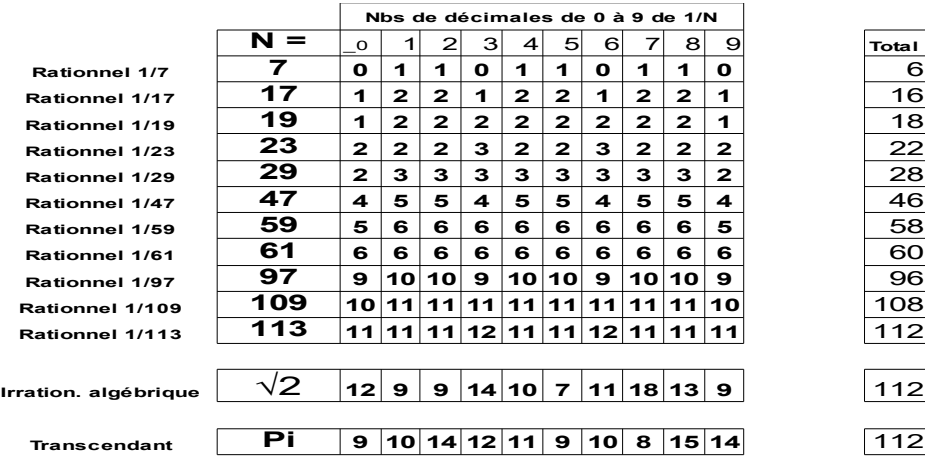

## **OUTILS TABLEURS et DOCUMENT en lien avec ce SUJET**

1. Outil-tableur **pour calculer 1/p** avec une valeur de p = 109 que vous pourrez modifier. Tous les restes calculés figurent sur la ligne juste au-dessus des décimales :

*fichier « Division de 1 sur p – 109 avec rang.ods »* 2. Outil-tableur pour **calculer les décimales** de 1/109 **avec les termes de** la Suite de **Fibonacci** : *fichier « Les décimales de 1 sur 109 par Fibo 1, 1,.ods»*

3. Récapitulatif de **tous ces nombres jusqu'à 113** avec leurs inverses sur un tableau : *fichier « Premiers nombres premiers longs.jpg ».*